## **Aba Produtos Remessa (CCPVSER010TAB5)**

Esta documentação é válida para todas as versões do Consistem ERP.

## **Pré-Requisitos**

Não há.

## **Acesso**

Módulo: Comercial - Pedido de Serviço

Grupo: Pedido de Serviço

[Pedido de Serviço \(CCPVSER010\)](https://centraldeajuda.consistem.com.br/pages/viewpage.action?pageId=102870646)

## **Visão Geral**

O objetivo deste programa é permitir ao usuário inserir no pedido de serviço, os produtos que serão utilizados na execução do serviço fora da empresa. Deve ser informado, para gerar uma nota de remessa dos produtos para o conserto e posteriormente seu retorno.

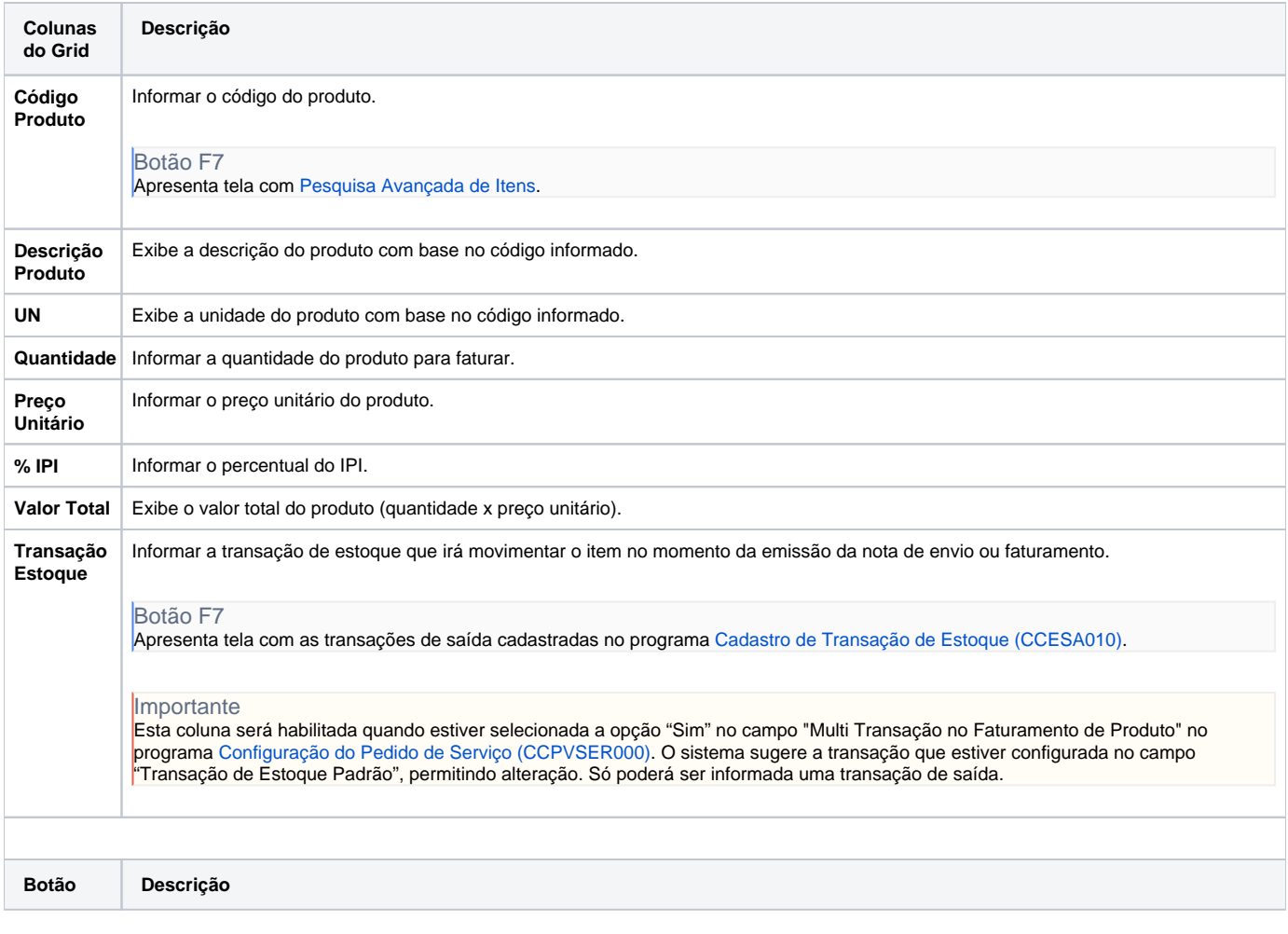

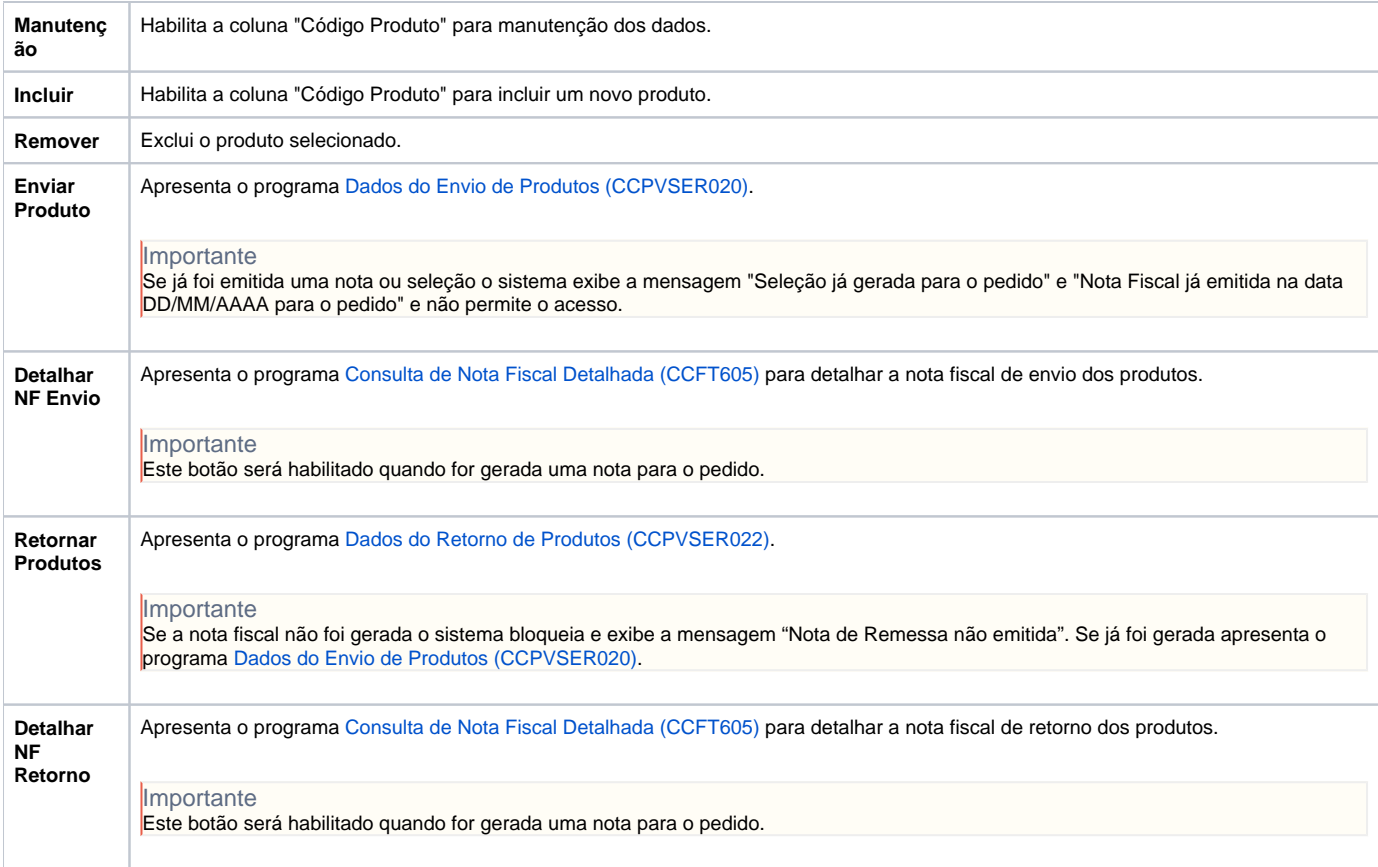

Atenção

As descrições das principais funcionalidades do sistema estão disponíveis na documentação do [Consistem ERP Componentes.](http://centraldeajuda.consistem.com.br/pages/viewpage.action?pageId=56295436)

A utilização incorreta deste programa pode ocasionar problemas no funcionamento do sistema e nas integrações entre módulos.

Exportar PDF

Esse conteúdo foi útil?

Sim Não